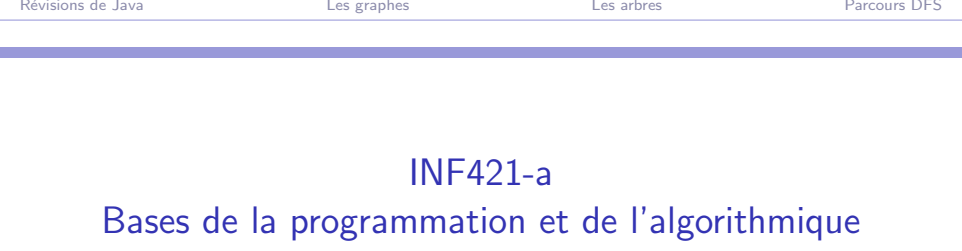

# (Bloc 4/ 9)

#### Philippe Baptiste

CNRS LIX, Ecole Polytechnique ´

15 septembre 2006

4. 重 Philippe Baptiste: [INF421-a, Bloc 4,](#page-44-0) 1/45 CNRS LIX, École Polytechnique, 15 septembre 2006

 $\mathbf{p}$ → 重

**Kロト (母)** 

 $299$ 

<span id="page-0-0"></span>э

# Aujourd'hui

Révisions de Java

[Les graphes](#page-11-0)

[Les arbres](#page-18-0)

[Parcours DFS](#page-35-0)

Philippe Baptiste: [INF421-a, Bloc 4,](#page-0-0) 2/ 45 CNRS LIX, École Polytechnique, 15 septembre 2006

 $299$ 

<span id="page-1-0"></span>э

メロメ メタメ メミメ メミメ

 $QQ$ 

# fonctions et méthodes

- $\triangleright$  Une méthode static (ou fonction) peut être utilisée sans référence à un objet particulier, *i.e.*, c'est une méthode de classe
- $\triangleright$  Une méth. statique n'a pas accès aux variables non statiques
- On peut appeler une méthode statique par NomdeClasse.nomDeMethode(), e.g., Math.abs()
- $\triangleright$  Une méthode non static (ou dynamique) est toujours utilisée en référence à un objet. C'est une méthode d'objet.
- $\triangleright$  On ne peut jamais appliquer une méthode a "null"

 $2Q$ GB 11

#### this

- $\triangleright$  Dans une classe il est possible de faire référence à l'objet courant en utilisant le mot clef this .
- $\triangleright$  Ceci est particulièrement utile dans les méthodes dynamiques
- $\triangleright$  On ne peut jamais changer la valeur de this :  $NON!!!$  this = this.suivant;  $NON!!!$

Philippe Baptiste: [INF421-a, Bloc 4,](#page-0-0) 4/ 45 CNRS LIX, Ecole Polytechnique, 15 septembre 2006 ´

 $QQ$ 

∍

#### this et les listes circulaires

Dans une liste circulaire le champ suivant de la dernière cellule contient la référence de la première cellule

- $\blacktriangleright$  Liste vide : null
- ▶ Singleton : ? ? ?

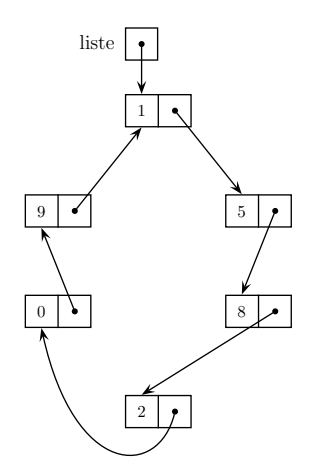

Philippe Baptiste: [INF421-a, Bloc 4,](#page-0-0) 5/ 45 CNRS LIX, École Polytechnique, 15 septembre 2006

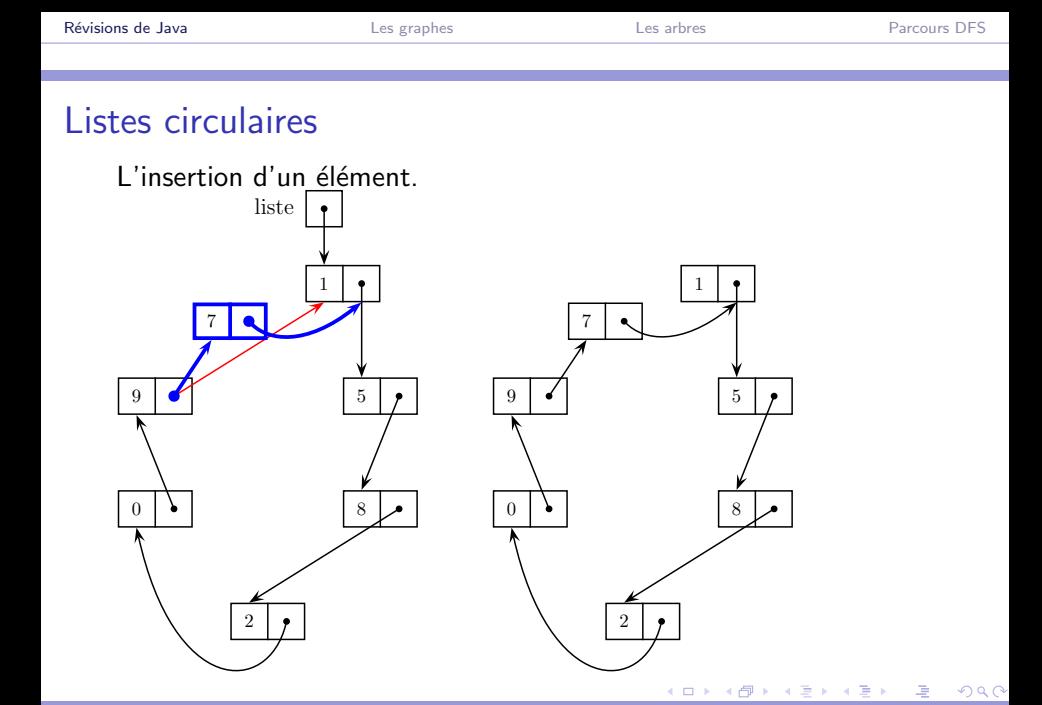

Philippe Baptiste: [INF421-a, Bloc 4,](#page-0-0) 6/ 45 CNRS LIX, École Polytechnique, 15 septembre 2006

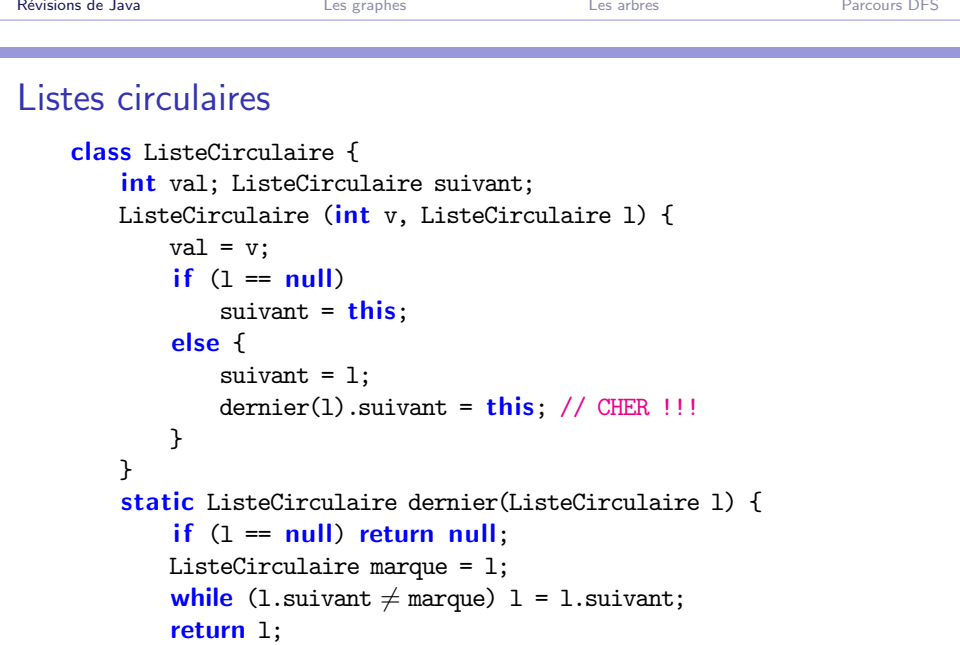

```
}
```
イロン イ部ン イ君ン イ君ン Philippe Baptiste: [INF421-a, Bloc 4,](#page-0-0) 7/ 45 CNRS LIX, École Polytechnique, 15 septembre 2006

 $2990$ 

■

#### Listes circulaires

Un constructeur plus rusé

```
ListeCirculaire (int v, ListeCirculaire 1) {
       val = v;
        if (1 == null)suivant = this;
        else {
            ListeCirculaire precedent = 1;
            l = 1. suivant;
            suivant = 1;
            precedent.suivant = this;}
    }
Pourquoi ?
```
(B)  $2990$ 

# Affichage

```
static void affiche(ListeCirculaire 1) {
    if (1 == null) return;
    ListeCirculaire marque = 1;
    while (1.suivant \neq marque) {
        System.out.print(l.val + "");
        l = l. suivant;
    }
    System.out.println(l.val);
}
```
Philippe Baptiste: [INF421-a, Bloc 4,](#page-0-0) 9/ 45 CNRS LIX, École Polytechnique, 15 septembre 2006

э

 $299$ 

#### Fusion de listes circulaires

Un constructeur plus rusé

```
ListeCirculaire (int v, ListeCirculaire 1) {
       val = v;
        if (1 == null)suivant = this;
        else {
            ListeCirculaire precedent = 1;
            l = 1. suivant;
            suivant = 1;
            precedent.suivant = this;}
    }
Pourquoi ?
```
ヨー  $2990$ 

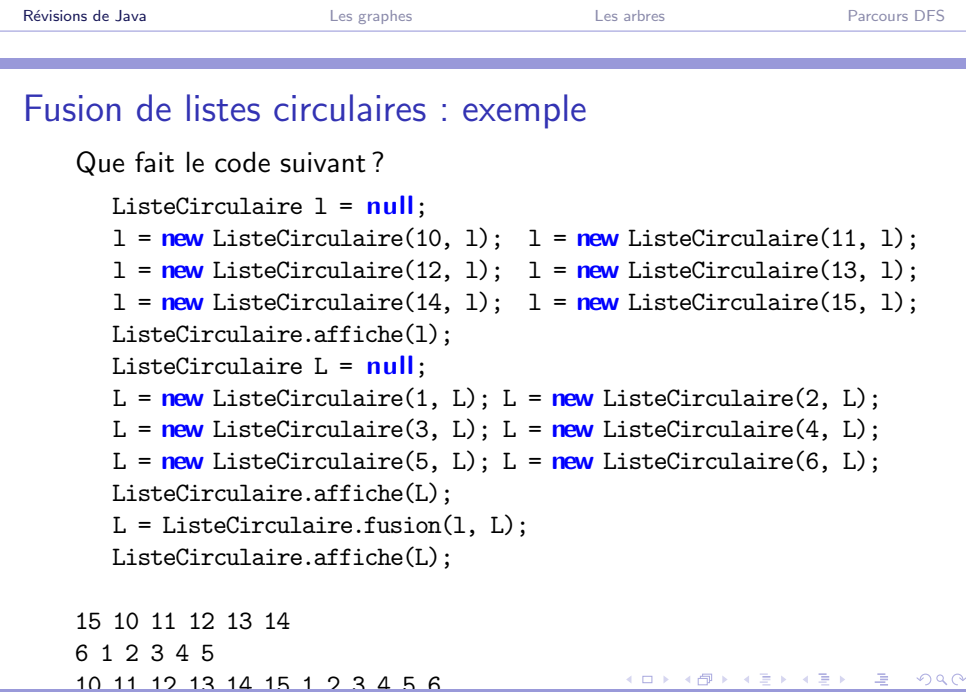

Philippe Baptiste: [INF421-a, Bloc 4,](#page-0-0) 11/ 45 CNRS LIX, École Polytechnique, 15 septembre 2006

<span id="page-10-0"></span>ヨー

# Aujourd'hui

Révisions de Java

#### [Les graphes](#page-11-0)

[Les arbres](#page-18-0)

[Parcours DFS](#page-35-0)

イロト イ部 トイ ミト イモト  $299$ 

<span id="page-11-0"></span>э

Philippe Baptiste: [INF421-a, Bloc 4,](#page-0-0) 12/ 45 CNRS LIX, École Polytechnique, 15 septembre 2006

#### Les graphes

- Un graphe orienté (digraph)  $G = (S, A)$  est un couple formé
	- <sup>I</sup> d'un ensemble de nœuds (ou sommets) S
	- $\blacktriangleright$  et d'un ensemble  $A \subset S \times S$  d'arcs

#### Représentation

- $\blacktriangleright$  nœud  $\leftrightarrow$  point
- $\triangleright$  arc  $(x, y) \leftrightarrow$  ligne orientée de  $x$  à  $y$

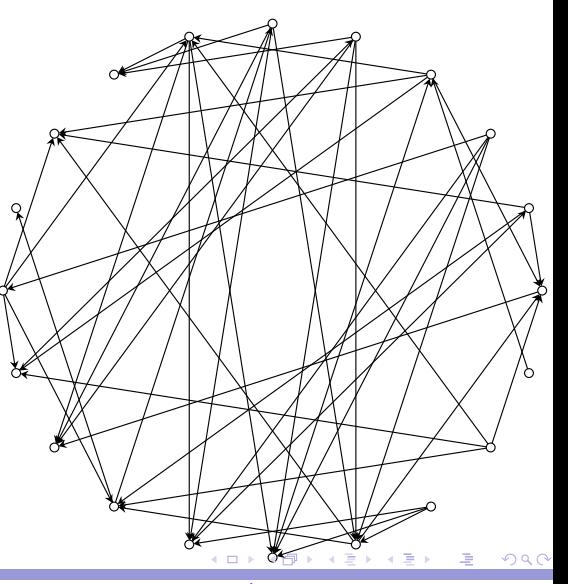

Philippe Baptiste: [INF421-a, Bloc 4,](#page-0-0) 13/ 45 CNRS LIX, Ecole Polytechnique, 15 septembre 2006 ´

## **Chemins**

- In chemin de s à t est une suite  $(s = s_0, \ldots, s_n = t)$  de nœuds reliés par des arcs, *i.e.*,  $\forall i \in \{1, ..., n\}, (s_{i-1}, s_i) \in A$
- $\triangleright$  s<sub>0</sub> est l'origine du chemin et le nœud s<sub>n</sub> son extrémité
- $\triangleright$  n est la longueur du chemin.
- $\triangleright$  Un circuit est un chemin de longueur non nulle dont l'origine coïncide avec l'extrémité
- $\triangleright$  Un chemin est simple si tous les nœuds sont distincts
- ► Un graphe est fortement connexe ssi  $\exists$  un chemin entre toute paire de nœuds

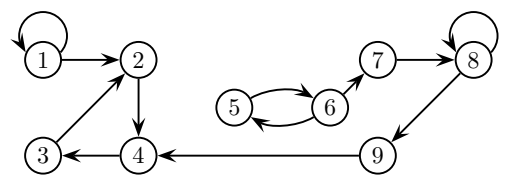

ch sp : (1, 2, 4, 3) ch : (1, 1, 2, 4, 3) circuit : (5, 6, 5)

 $QQ$ 

イロト イ押ト イヨト イヨ

#### Graphe non orienté

Un graphe non orienté  $G = (S, A)$  est un couple formé

- $\blacktriangleright$  d'un ensemble de nœuds S
- ► et d'un ensemble de paires A de sommets appelées arêtes

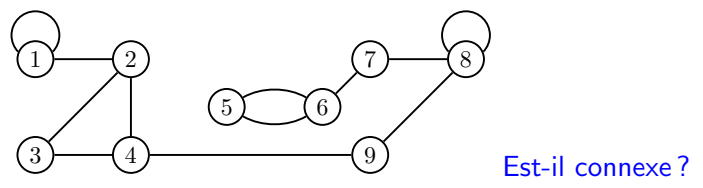

Le degré d'un nœud est le nombre d'arêtes dont ce sommet est un extrémité.

 $QQ$ 

## Pourquoi les graphes

#### $\blacktriangleright$  Un outil de modélisation très riche

- $\blacktriangleright$  Cheminement (e.g.mapquest)
- $\blacktriangleright$  Calcul de tournées de véhicules
- $\triangleright$  Chip design (Very Large Scale Integration)
- $\triangleright$  Ordonnancement de tâches
	- $\blacktriangleright$  1 tâche = 1 sommet
	- $\blacktriangleright$  1 précédence = 1 arc
- $\blacktriangleright$  Un outil mathématique
	- $\blacktriangleright$  Euler, Hamilton, Kirchhoff, Edmonds, Berge, Lovász, Seymour...
	- ► Les ponts de Königsberg, les 4 couleurs, ...
- $\triangleright$  Un outil fondamental de l'informatique

<span id="page-15-0"></span> $QQ$ 

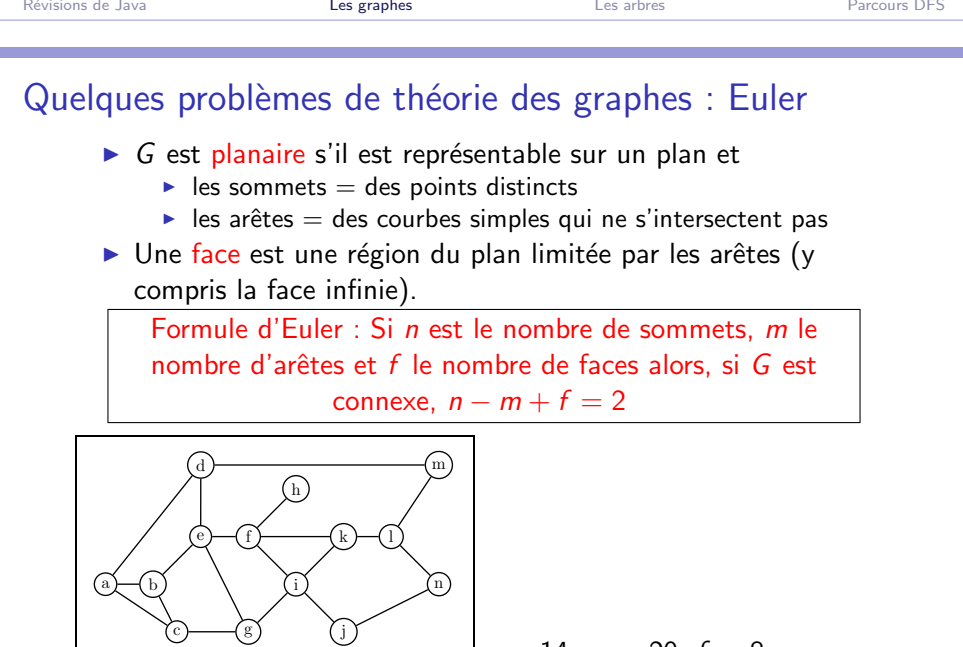

Yc.

g

Philippe Baptiste: [INF421-a, Bloc 4,](#page-0-0) 17/ 45 CNRS LIX, École Polytechnique, 15 septembre 2006

<span id="page-16-0"></span> $2990$ ■

 $n = 14, m = 20, f = 8$  $n = 14, m = 20, f = 8$  $n = 14, m = 20, f = 8$  $n = 14, m = 20, f = 8$  $n = 14, m = 20, f = 8$  $n = 14, m = 20, f = 8$  $n = 14, m = 20, f = 8$  $n = 14, m = 20, f = 8$  $n = 14, m = 20, f = 8$  $n = 14, m = 20, f = 8$ 

<span id="page-17-0"></span> $2Q$ 

Quelques problèmes de théorie des graphes : 4 couleurs

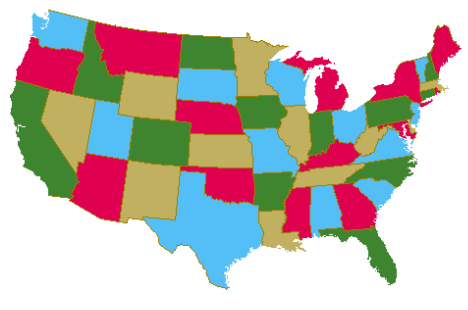

c Robin Thomas

- $\triangleright$  Une carte = un graphe planaire (sommets = régions, arêtes = paires de régions voisines)
- Colorer les régions tq, toutes les régions voisines aient des couleurs différentes
- $\triangleright$  Toujours possible avec 4 couleurs Appel et Haken (76); Robertson, Seymour, Thomas et Sander[s ;](#page-16-0) [G](#page-18-0)[on](#page-16-0)[th](#page-17-0)[i](#page-18-0)[er](#page-10-0)[e](#page-17-0)[t](#page-18-0) [W](#page-10-0)[e](#page-17-0)[r](#page-18-0)[ner](#page-0-0)[.](#page-44-0)

# Aujourd'hui

Révisions de Java

[Les graphes](#page-11-0)

[Les arbres](#page-18-0)

[Parcours DFS](#page-35-0)

Philippe Baptiste: [INF421-a, Bloc 4,](#page-0-0) 19/ 45 CNRS LIX, École Polytechnique, 15 septembre 2006

 $299$ 

<span id="page-18-0"></span>э

イロト イ部 トイ ミト イモト

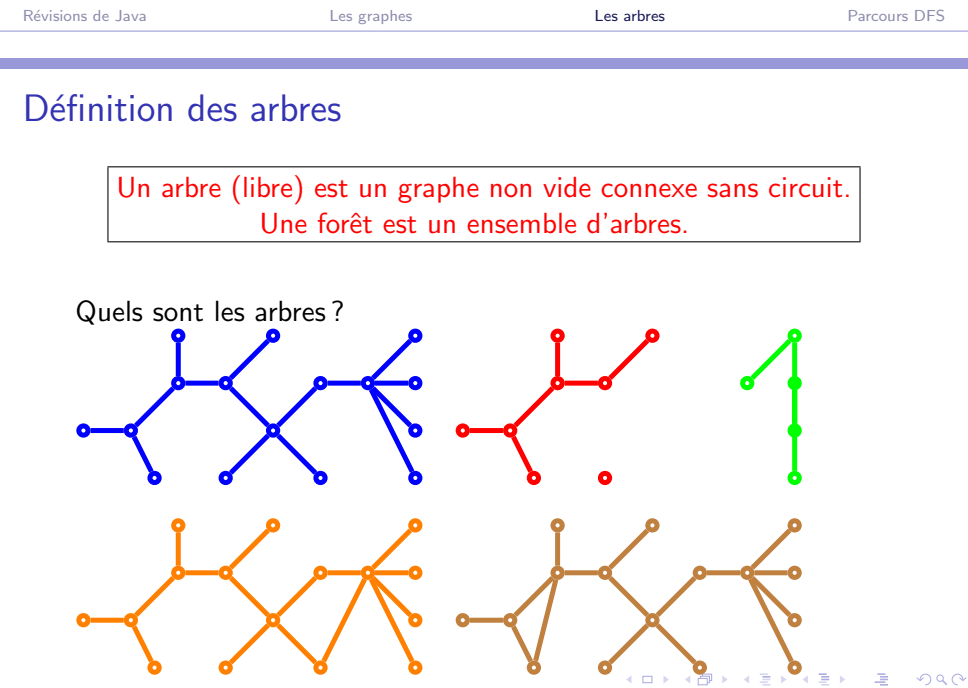

## Quelques propriétés élémentaires

 $G = (S, A)$  un graphe non vide. Les conditions suivantes sont ´equivalentes :

- 1. G est un arbre libre,
- 2. Deux nœuds quelconques de  $S$  sont connectés par un chemin simple unique,
- 3. G est connexe, mais ne l'est plus si l'on retire une arête quelconque,
- 4. G est sans circuit, mais ne l'est plus si l'on ajoute une arête quelconque,
- 5. G est connexe, et  $|A| = |S| 1$ ,
- 6. G est sans circuit, et  $|A| = |S| 1$ .

<span id="page-20-0"></span> $QQQ$ 

<span id="page-21-0"></span> $2Q$ 

## Arbre enraciné : un peu de généalogie

Un arbre enraciné arbre  $=$  arbre libre muni d'un nœud distingué, appelé sa racine

Soit T un arbre de racine r.

- $\triangleright$  Pour tout nœud x, il existe un chemin simple unique de r à x.
- $\triangleright$  Tout nœud y sur ce chemin est un ancêtre de x, et x est un descendant de y.
- $\blacktriangleright$  Le sous-arbre de racine x est l'arbre contenant tous les descendants de x.
- I L'avant-dernier nœud y sur l'unique chemin reliant  $r$  à  $x$  est le père de  $x$ , et  $x$  est un fils de  $y$ .
- $\blacktriangleright$  L'arité d'un nœud est le nombre de ses fils.
- $\blacktriangleright$  Un nœud sans enfant est une feuille
- la hauteu[r](#page-20-0) $=$  long. max d'un chemin de r à [u](#page-20-0)[ne](#page-21-0) [fe](#page-17-0)[u](#page-18-0)[i](#page-34-0)[ll](#page-35-0)[e](#page-17-0)  $+1$ [.](#page-0-0)

Arbre enraciné : un peu de généalogie

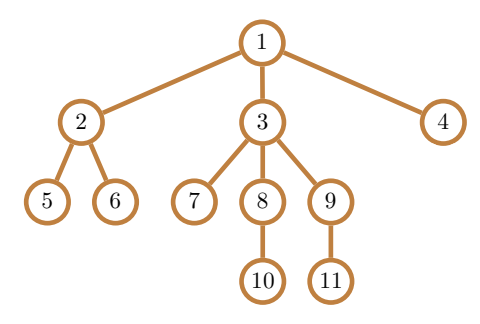

- $\blacktriangleright$  Racine  $=$
- $\triangleright$  Descendants de 3 = { }
- $\blacktriangleright$  Le ss-arbre de racine 3  $=$
- $\blacktriangleright$  Le père de 8 =
- $\blacktriangleright$  Le fils de 9  $=$
- $\blacktriangleright$  Les feuilles  $=$  { }
- $\blacktriangleright$  Hauteur de l'arbre  $=$
- Arité de  $2 =$  Degré =

**K ロ ▶ K 御 ▶ K 君 ▶ K 君 ▶** Philippe Baptiste: [INF421-a, Bloc 4,](#page-0-0) 23/ 45 CNRS LIX, Ecole Polytechnique, 15 septembre 2006 ´

<span id="page-22-0"></span>(B)  $299$ 

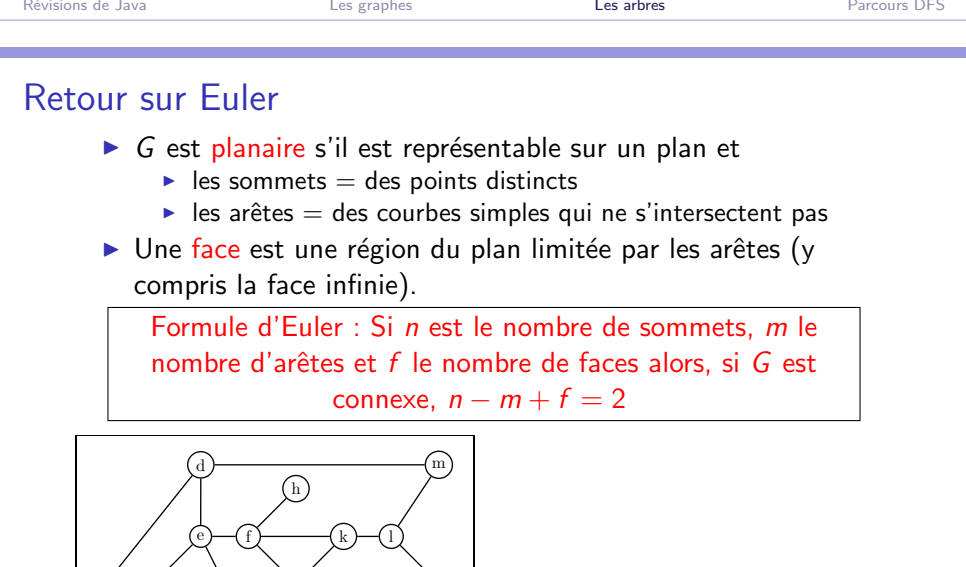

 $\binom{n}{n}$ 

c

i

j

g

а)—(b

 $299$ 

<span id="page-23-0"></span>唐

 $\leftarrow \equiv$  $\mathbf{p}$ 

 $n = 14$  $n = 14$  $n = 14$  $n = 14$ [,](#page-22-0)  $m = 20$  $m = 20$ ,  $f = 8$  $f = 8$  $f = 8$ 

<span id="page-24-0"></span> $2Q$ 그리다

#### Retour sur Euler

- $\blacktriangleright$  Partons d'une représentation planaire de  $G = (V, E)$ .
- ► Enlevons suffisemment d'arêtes de G pour qu'on obtienne un arbre T.
- $\triangleright$  Pour un arbre :  $f = 1$  et  $m = n 1$ . Soit donc :  $n m + f = 2$
- $\triangleright$  On repart de T et on ajoute les arêtes de G T (une par une)
- En ajoutant une arête, on augmente m et f de ???

## Arbre enraciné  $\rightarrow$  arbres binaires

Def récursive des arbres : Arbre  $=$  couple formé de sa racine et d'un ensemble d'arbres. C'est encore un peu compliqué. Regardons pour le moment les arbres binaires.

Un arbre binaire sur un ensemble fini est soit vide, soit l'union disjointe d'un nœud appelé sa racine, d'un arbre binaire appelé sous-arbre gauche, et d'un arbre binaire appelé sous-arbre droit

Représentation naturelle des arbres binaires :  $A = (A_g, r, A_d)$ .

```
class Arbre {
   int val; Arbre gauche, droite;
   Arbre (Arbre gauche, int val, Arbre droite) {
       this.gauche = gauche;
       this.val = val;
       this. droite = droite: \}イロト イ押 トイミア イヨアー ヨー わなべ
```
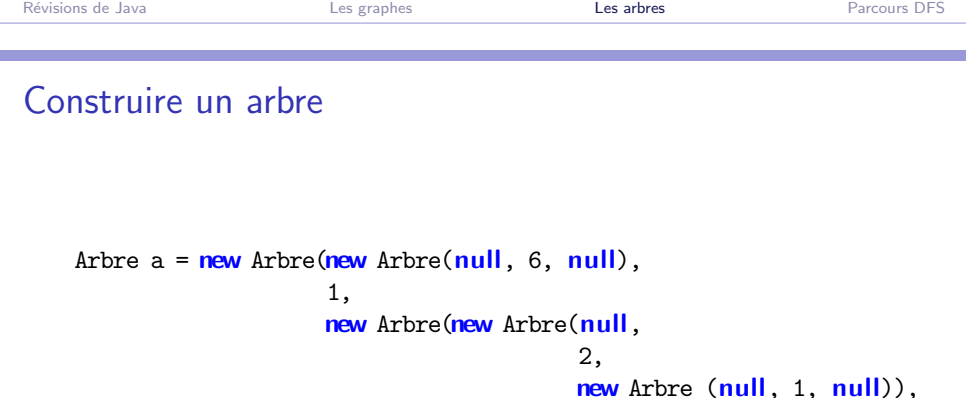

```
7,
new Arbre(null, 9, null)));
```
Dessiner l'arbre correspondant.

Philippe Baptiste: [INF421-a, Bloc 4,](#page-0-0) 27/ 45 CNRS LIX, École Polytechnique, 15 septembre 2006

 $299$ (B)

 $4$  ロ )  $4$  何 )  $4$  ヨ )  $4$  コ )

#### Arbres binaires et arbres d'arité 2 au plus

- I Un arbre ordonné est un arbre dans lequel l'ensemble des fils de chaque nœud est totalement ordonné.
- In arbre binaire n'est pas simplement un arbre ordonné dont tous les nœuds sont d'arité au plus 2.

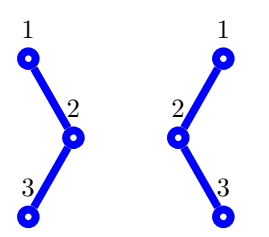

**∢ ロ ▶ - ◀ 伊 ▶** 

 $QQ$ 

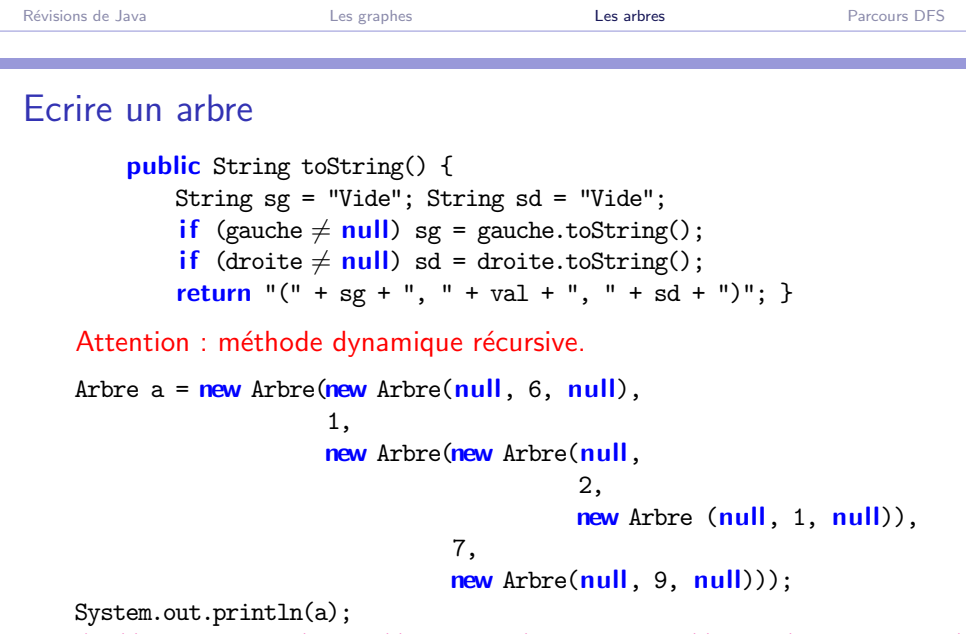

/\* ((Vide, 6, Vide), 1, ((Vide, 2, (Vide, 1, Vide)), 7, (Vide, 9, Vide))) \*/

K ロ ▶ K 個 ▶ K 결 ▶ K 결 ▶ ○ 결 │ K 9 Q Q

Rappel : hauteur  $=$  long. max d'un chemin de la racine à une feuille  $+1$ 

```
/* La méthode statique */static int hauteur(Arbre a) {
    if (a == null)return 0;
    return 1 + \text{Math.max}(\text{hauteur}(a.gauche), \text{hauteur}(a.droite));/* Et la méthode dynamique (condensée)
   Rappel : int x = (condition) ? 4 : 9; est équivalent à
   int x = 9; if (condition) x = 4; */
int hauteur() {
    return 1 + \text{Math.max}((\text{gauche} == \text{null}) ? 0 : \text{gauche.hauteur}(),(drotite == null) ? 0 : droite.hauteur()); }
                                                  K ロ ▶ K 個 ▶ K 로 ▶ K 로 ▶ 『 콘 』 K) Q Q @
```
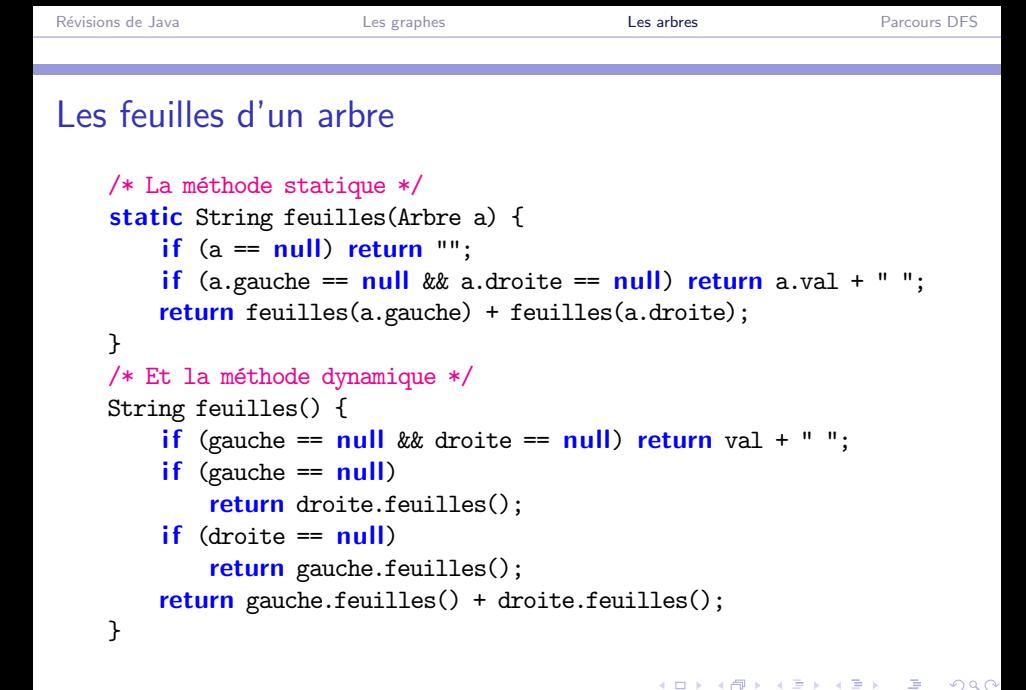

 $QQ$ 

# Egalité de deux arbres binaires

```
// Une version statique
static boolean egal(Arbre x, Arbre y) {
    return ((x == null \& y == null)(x \neq null && y \neq null && x.val == y. val &&
             egal(x.gauche, y.gauche) && egal(x.droite, y.droite)));
}
```
Philippe Baptiste: [INF421-a, Bloc 4,](#page-0-0) 32/ 45 CNRS LIX, Ecole Polytechnique, 15 septembre 2006 ´

 $QQ$ 

## Egalité de deux arbres binaires

```
// Une version dynamique
boolean egal(Arbre x) {
    if (x == null || x.val \neq val ||(gauche == null & x.gauche \neq null) ||
        (droite == null && x.droite \neq null))
        return false;
    if (gauche == null && droite == null)
        return true;
    if (gauche == null)return droite.egal(x.droite);
    if (droite == null)return gauche.egal(x.gauche);
    return droite.egal(x.droite) && gauche.egal(x.gauche);
}
```
#### Inverser un arbre binaire

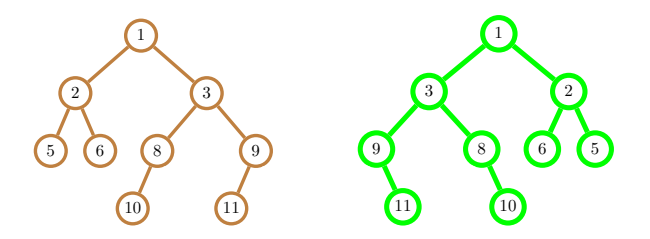

```
static Arbre inverser(Arbre x) {
   if (x == null)return null;
   return new Arbre(inverser(x.droite), x.val, inverser(x.gauche));
}
\frac{1}{100} Arbre = ((Vide, 6, Vide), 1, ((Vide, 2, (Vide, 1, Vide)), 7, (Vide,
\frac{1}{\pi} Inv = (((Vide, 9, Vide), 7, ((Vide, 1, Vide), 2, Vide)), 1, (Vide, 6,
```
K ロ ▶ K 個 ▶ K 로 ▶ K 로 ▶ 『 콘 』 9 Q Q

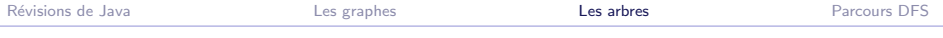

#### Codage binaire d'un arbre binaire

Etant donné un arbre binaire

- $\blacktriangleright$  Le chemin de la racine à un sommet s
- $\triangleright$  est une succession d'arêtes orientées a gauche (0) ou à droite (1)
- $\triangleright$  Chaque sommet est identifié par code binaire unique
- Exemple : nœud  $11 : 11 10"$ ; nœud  $2 : 0"$ ; nœud  $1 : 10"$ ou encore "ε"

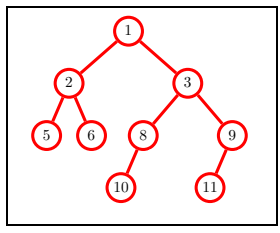

4日下

<span id="page-34-0"></span> $QQ$ 

# Aujourd'hui

Révisions de Java

[Les graphes](#page-11-0)

[Les arbres](#page-18-0)

[Parcours DFS](#page-35-0)

Philippe Baptiste: [INF421-a, Bloc 4,](#page-0-0) 36/45 CNRS LIX, École Polytechnique, 15 septembre 2006

 $299$ 

<span id="page-35-0"></span>э

イロト イ部 トイ ミト イモト

#### Comment parcourir un arbre

Objectif : parcourir un arbre (pour imprimer les sommets ou pour les numéroter). Une première réponse, le parcours en profondeur d'abord (DFS). Plusieurs variantes mais 3 étapes essentielles :

- $\triangleright$  Récursion sur le sous-arbre gauche
- $\triangleright$  Récursion sur le sous-arbre droit
- $\blacktriangleright$  Impression (ou numérotation) du sommet courant

L'ordre dans lequel on effectue ces opérations est déterminant :

- $\triangleright$  Préfixe : sommet courant puis sous-arbre gauche puis sous-arbre droit
- $\triangleright$  Infixe : sous-arbre gauche puis sommet courant puis sous-arbre droit
- $\triangleright$  Postfixe : sous-arbre gauche puis sous-arbre droit puis sommet courant イロト イ部 トイ君 トイ君 トー

 $2Q$ 

 $QQ$ 

∍

# Parcours DFS "préfixe"

- $\blacktriangleright$  Visiter la racine
- $\triangleright$  Visiter le sous-arbre gauche
- $\blacktriangleright$  Visiter le sous-arbre droit
- $\blacktriangleright$  Implémentation récursive (ou dérécursivée avec une pile)

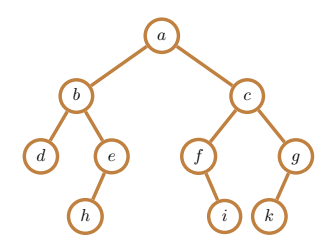

Ordre de visite  $a, b, d, e, h, c, f, i, g, k$ 

Philippe Baptiste: [INF421-a, Bloc 4,](#page-0-0) 38/ 45 CNRS LIX, Ecole Polytechnique, 15 septembre 2006 ´

 $2Q$ 

## Parcours DFS "préfixe"

#### Coder l'arbre (de char)

Arbre e =  $new$  Arbre( $new$  Arbre( $'h'$ ),  $'e'$ ,  $null$ ); Arbre  $b = new$  Arbre(new Arbre('d'), 'b', e); Arbre  $f = new$  Arbre(null, 'f', new Arbre('i')); Arbre  $g = new$  Arbre(new Arbre('k'), 'g', null); Arbre c =  $new$  Arbre(f, 'c', g); Arbre  $a = new Arbre(b, 'a', c)$ ;

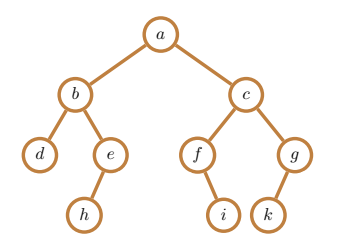

Ordre de visite  $a, b, d, e, h, c, f, i, g, k$ 

Philippe Baptiste: [INF421-a, Bloc 4,](#page-0-0) 39/ 45 CNRS LIX, Ecole Polytechnique, 15 septembre 2006 ´

イロト イ押 トイヨ トイヨト

 $QQ$ 

## Parcours DFS "préfixe" : Codage

```
static void prefixe(Arbre x) {
    if (x == null) return;
    System.out.println(x.val);
    prefixe(x.gauche);
    prefixe(x.droite);
}
```
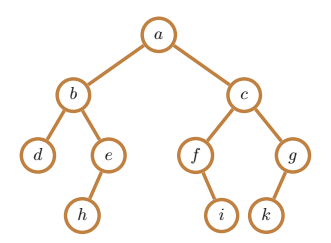

Ordre de visite  $a, b, d, e, h, c, f, i, g, k$ 

Philippe Baptiste: [INF421-a, Bloc 4,](#page-0-0) 40/ 45 CNRS LIX, Ecole Polytechnique, 15 septembre 2006 ´

 $QQ$ 

# Parcours DFS "infixe"

- $\blacktriangleright$  Visiter le sous-arbre gauche
- $\blacktriangleright$  Visiter la racine
- $\blacktriangleright$  Visiter le sous-arbre droit
- Implémentation récursive (ou dérécursivée avec une pile)

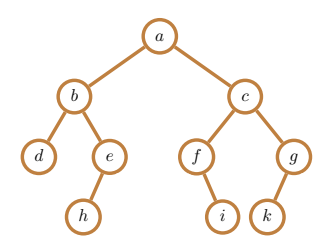

Ordre de visite  $d, b, h, e, a, f, i, c, k, g$ 

Philippe Baptiste: [INF421-a, Bloc 4,](#page-0-0) 41/ 45 CNRS LIX, École Polytechnique, 15 septembre 2006

 $299$ 

# Parcours DFS "infixe"

```
static void infixe(Arbre x) {
    if (x == null) return;
    infixe(x.gauche);
    System.out.println(x.val);
    infixe(x.droite);
}
```

```
a
              b
\overline{d}h
                                                                     c
                                                    f
                                                              i
                                                                                  \boldsymbol{g}k
```
Ordre de visite  $d, b, h, e, a, f, i, c, k, g$ 

Philippe Baptiste: [INF421-a, Bloc 4,](#page-0-0) 42/ 45 CNRS LIX, École Polytechnique, 15 septembre 2006

 $QQ$ 

∍

# Parcours DFS "suffixe"

- $\triangleright$  Visiter le sous-arbre gauche
- $\blacktriangleright$  Visiter le sous-arbre droit
- $\blacktriangleright$  Visiter la racine
- Implémentation récursive (ou dérécursivée avec une pile)

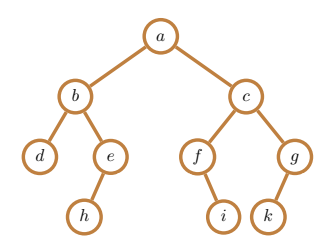

Ordre de visite  $d, h, e, b, i, f, k, g, c, a$ 

Philippe Baptiste: [INF421-a, Bloc 4,](#page-0-0) 43/ 45 CNRS LIX, École Polytechnique, 15 septembre 2006

 $299$ 

# Parcours DFS "suffixe"

```
static void suffixe(Arbre x) {
    if (x == null) return;
    suffixe(x.gauche);
    suffixe(x.droite);
    System.out.println(x.val);
}
```
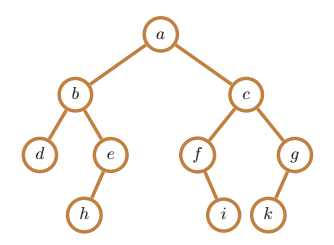

Ordre de visite  $d, h, e, b, i, f, k, g, c, a$ 

Philippe Baptiste: [INF421-a, Bloc 4,](#page-0-0) 44/ 45 CNRS LIX, École Polytechnique, 15 septembre 2006

<span id="page-44-0"></span> $B$   $\Omega$ 

## Calculer les pères

Etant donné un sommet, comment remonter à la racine?

- $\triangleright$  Ajouter une référence vers le père de chaque sommet
- $\triangleright$  Calculer les pères pendant la DFS (ou à la création de l'arbre)

static void prefixe(Arbre x) { if  $(x == null)$  return: System.out.println(x.val); if  $(x \cdot \text{gauche} \neq \text{null}) x \cdot \text{gauche.}$  pere = x; **if** (x.droite  $\neq$  **null**) x.droite.pere = x; prefixe(x.gauche); prefixe(x.droite); } static void cheminRacine(Arbre x) { if  $(x == null)$  return; cheminRacine(x.pere); System.out.print $(x.val + " -> "):$ 

// yers  $h : a \rightarrow b \rightarrow e \rightarrow h \rightarrow$